EL-Skyport Flash Virtual Studio Crack Free Download [Win/Mac] [Latest]

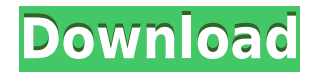

## **EL-Skyport Flash Virtual Studio Activation Code With Keygen [Win/Mac]**

Additional Information It is important to ensure that you do not bump into any issues during your photo shoot and one of the things you should keep in mind is that Elinchrom Flash units need a 3.3V power source. Although the information about the 3.3V input is mentioned within the manual, it would be better to verify it with your device. So, this concludes the review of EL-Skyport Flash Virtual Studio, if you have any questions, do not hesitate to ask in the comments section below. In this review I am going to introduce to you a specific model of the Elinchrom Flash unit that is suitable for studio-based photography, so I have decided to focus the review on this particular Elinchrom Flash unit since it is the most popular model at the moment, and it is also the one that would be the most useful for you. So, let's take a look at the key features of the Elinchrom RX-1. With a weight of approximately 138 grams, this particular Elinchrom Flash unit is quite heavy due to its size and the materials of which it is made of. Therefore, you may encounter some problems when moving the unit from one location to another if you are not careful enough with it. As a result, it is recommended to make sure that you have a sturdy tripod to support the unit when it is connected to the camera that is not going to be included in the purchase. Since this unit is not light-weight in its design, you need to make sure that the photo shoot location that you are going to shoot at is not going to be in an area with a lot of external light. When it comes to the technical specifications of this particular Elinchrom Flash unit, it features a built-in diopter adjustment system as well as a zoom feature that can be applied to the flash. It is also possible to adjust the power and TTL settings via the mobile app that is included with the unit. So, as you can see, this particular Elinchrom Flash unit can be an interesting piece of equipment for studio-based photography since it comes with all the necessary features that you need to use it safely. If you are considering buying one, I highly recommend checking out its features before making a final decision. Not only are you going to get a high quality item, but you are also going to get a discount. Full Specs Operating Voltage

## **EL-Skyport Flash Virtual Studio With Product Key Download**

KMACRO is a professional video software editor, a non-linear editor for video editing, which lets you combine, trim and overlay clips or entire sections to create new content. KeyFrame is a professional nonlinear video editor, which lets you create professional videos from individual clips, long time sequences, or even hours of video. Music2Vid is a professional cross-platform solution for video editing which can be used for all kinds of video editing projects, including music videos. SPECS: KeyMacro is a powerful, featurepacked professional video editing software with a simple and intuitive interface. This professional video

editor, screen recorder, converter and video maker for Windows and Mac allows you to easily organize clips into sections, merge sections into new clips, and place/rotate/scale your sections in any order you want. The KeyMacro software has been designed with the utmost attention to detail, providing you with advanced video editing features. What's more, you can take advantage of powerful editing tools like Cut, Merge, Clip, Scale, and Rotation to get the most out of your videos. KEYMACRO Features: • Interactive Timeline: Take control of the timeline by placing and moving clips, as well as adjusting the position, size, and rotation of your clips • Advanced GUI: Browse through clips and common operations by pressing just a couple of keys. You can also zoom in or out to see an individual clip, or set a particular clip to full screen • Simple & Intuitive Interface: The KeyMacro interface is clean and intuitive, providing you with the most essential tools for video editing, with just the right amount of options to make it easy to use • Multiple editing: Advanced editing tools like Scratch, Cut, Merge, Rotate, and Flip allow you to do advanced editing tasks. With a variety of tools available, there is a perfect video editing tool for everyone • Add Effects: Enhance your videos with professional effects like wipes, dissolves, and other visual effects. Add instant movie effects to your videos to change the mood, light, and feel of the clip • Video Format Support: Take the ultimate control of your videos, and add subtitles, add logos, rotate, resize, flip, and add effects to your videos. • Built-in Converter: Convert your videos to all major video formats supported by Windows or Mac, including mp4, mp3, wav, wma, ogg, mpeg, etc. • 2edc1e01e8

# **EL-Skyport Flash Virtual Studio**

Intuitive interface Easily manage your Elinchrom flash units with one application Smart lighting system with a wide range of functionality Comes with a comprehensive manual Virtual Studio and Direct Control modes Detailed features list Video review Free version with ads eComStation Software Learn More The eComStation Software is one of those applications that can give you a helping hand when you are struggling with your basic PC tasks. This software is specifically designed to give you some help in preparing your working environments to get the most of your job. The application not only works with a wide range of environments and all types of files, but also includes a large array of shortcuts that you can use for easy navigation. Furthermore, it comes with an intuitive interface that doesn't take much time for you to use. Stability is another main advantage of this tool, as it runs without any problems on all types of systems. Manage all your different files and folders What makes the eComStation Software a really attractive application is that it can deal with all the files you have on your system. This makes it one of the perfect alternatives to file management tools you can find on the web. For instance, it can deal with the installation of large files, with compressing documents or with the editing and conversion of various media types. A handy feature to mention is that you can perform all these tasks using its own settings and a intuitive interface. Prepare your working environments for easy navigation When it comes to file management, it is particularly helpful to be able to create shortcuts for all the different folders and items you use on your system. This can make it easy for you to access them as you may need them or just to make them easier to navigate. To do so, the eComStation Software comes with a really attractive interface that you can use to create shortcuts for all types of applications. These shortcuts can be easily accessed through its navigation section where you can access all the folders and items you have on your system. Its broad range of customization options One of the interesting features the eComStation Software has to offer is the array of settings and customization options that you can use to fine-tune your application. You can opt to keep your dashboard structure simple, but also customize it with the option to add widgets, change its appearance, and organize your dashboard items in various ways. Stability and reliability

<https://techplanet.today/post/digital-juice-fonts-collection-10-download-torrent-best> <https://techplanet.today/post/how-to-crack-windows-7-professional-activation-exclusive> [https://techplanet.today/post/call-of-duty-modern-warfare-3-full-multiplayer-sp-nosteamcall-of-duty-modern](https://techplanet.today/post/call-of-duty-modern-warfare-3-full-multiplayer-sp-nosteamcall-of-duty-modern-warfare-3-full-16-top)[warfare-3-full-16-top](https://techplanet.today/post/call-of-duty-modern-warfare-3-full-multiplayer-sp-nosteamcall-of-duty-modern-warfare-3-full-16-top) [https://techplanet.today/post/the-legend-of-bhagat-singh-man-3-full-movie-free-download-in-hindi-torrentl-ne](https://techplanet.today/post/the-legend-of-bhagat-singh-man-3-full-movie-free-download-in-hindi-torrentl-new) [w](https://techplanet.today/post/the-legend-of-bhagat-singh-man-3-full-movie-free-download-in-hindi-torrentl-new)

<https://reallygoodemails.com/scidiczcarru>

<https://techplanet.today/post/paragon-migrate-os-to-ssd-50-v10128154-64-bit-2>

#### **What's New in the EL-Skyport Flash Virtual Studio?**

The application was designed to be a tool that enables you to manage the Elinchrom-compatible devices you have and the lenses that they are connected with. The program includes a Virtual Studio that lets you create a two-dimensional environment that features all accessories, objects, backgrounds and cameras. In addition to these basic functions, this program also allows you to optimize the Elinchrom flashes attached to your computer in order to obtain the best results in your photo shoot. EL-Skyport Flash Virtual Studio is an application designed to help you take full control of the lighting systems that is specific to the Elinchromcompatible devices you are using. Comes with a well-organized and intuitive interface Even though it is not very appealing, the GUI is structured and user-friendly, so it is unlikely that you are going to encounter any issues while navigating or working with it. Then again, in case you do, then you should keep in mind that the application comes with a comprehensive manual that presents all features and tasks you can achieve with this tool in detail. Upon launch, you are welcome by a Splash Screen that provides you with a summary of the available templates, recent jobs you have been working on as well as new regarding firmware updates or releases. In the uttermost left side of the interface, you can preview a dashboard with the effects, equipment, Elinchrom compatible devices detected that are connected to your computer. Manage Flash via Direct Control and Virtual Studio Modes The program includes two operating modes that you can use depending on the circumstances, namely the Virtual Studio and the Direct Control modes. Direct Control is the default mode active when you launch the software solution and it allows you to manage the Elinchrom RX flash units remotely via an external connection. As you probably hinted, the Virtual Studio enables you to create a two-dimensional environment that features all accessories, objects, backgrounds and cameras. Consequentially, it can be useful when preparing your equipment and try to figure out the ideal layout for it, for instance. A utility that can help you get the most of the photo shoots In the eventuality that you are having troubles arranging all your devices in a certain order so that you can obtain the right light to highlight the objects of your photo shoot, then perhaps EL-Skyport Flash Virtual Studio might come in handy. EL-Skyport Flash Virtual Studio Description: The application was designed to be a tool that enables you to manage the Elinchrom-compatible devices you have and the lenses that they are connected with. The program includes a Virtual Studio that lets you create a two-dimensional environment that features all accessories, objects, backgrounds and cameras. In addition to these basic functions, this program also allows you to optimize the Elinchrom flashes attached to your computer in order to obtain the best results in your photo shoot. In comparison with the professional equipments

# **System Requirements:**

OS: Windows 10 64-bit Processor: Intel® Core™ i5 6600K @ 3.2 GHz or AMD equivalent Memory: 8 GB RAM Graphics: NVIDIA® GeForce GTX 1070, AMD equivalent DirectX: Version 11 Network: Broadband Internet connection Storage: 20 GB available space Minimum Resolution: 1024x768 Minimum DirectX Version: Version 11 The graphics card and processor you are using may not be supported, or may have minimum hardware specifications that were not met. A system update may

<https://omidsoltani.ir/339608/softphone-client-formerly-pc-phone-dialer-updated-2022.html> <https://www.vacanzenelcilento.info/wp-content/uploads/2022/12/Romaco-Keylogger.pdf> <https://www.anewpentecost.com/pack-directory-crack-lifetime-activation-code-for-pc-april-2022/> <https://wellbrid.com/wall-e-icons-crack-activation-code-with-keygen-free-download-pc-windows-latest/> <http://prettiegirlimpact.com/green-world-windows-7-theme-pc-windows-latest-2022/> <https://citoga.com/wp-content/uploads/2022/12/cinnaz.pdf> <http://steamworksedmonton.com/wp-content/uploads/ginebeth.pdf> <https://theairfryerstore.com/wp-content/uploads/2022/12/FREE-PDF417-Recognizer.pdf> [https://yerinerede.com/wp-content/uploads/2022/12/Space-Shuttle-Screensaver-Crack-For-Windows-2022.pd](https://yerinerede.com/wp-content/uploads/2022/12/Space-Shuttle-Screensaver-Crack-For-Windows-2022.pdf) [f](https://yerinerede.com/wp-content/uploads/2022/12/Space-Shuttle-Screensaver-Crack-For-Windows-2022.pdf)

<https://friengo.com/wp-content/uploads/2022/12/pavetrea.pdf>